## Learn Peteach

This document explains how to add an Edulinc button to the home screen on an Android tablet or smart phone. When clicked, this button will launch Safari and open the edulinc.org home page.

## **How to Add an Edulinc Button to an Android Device Home Screen**

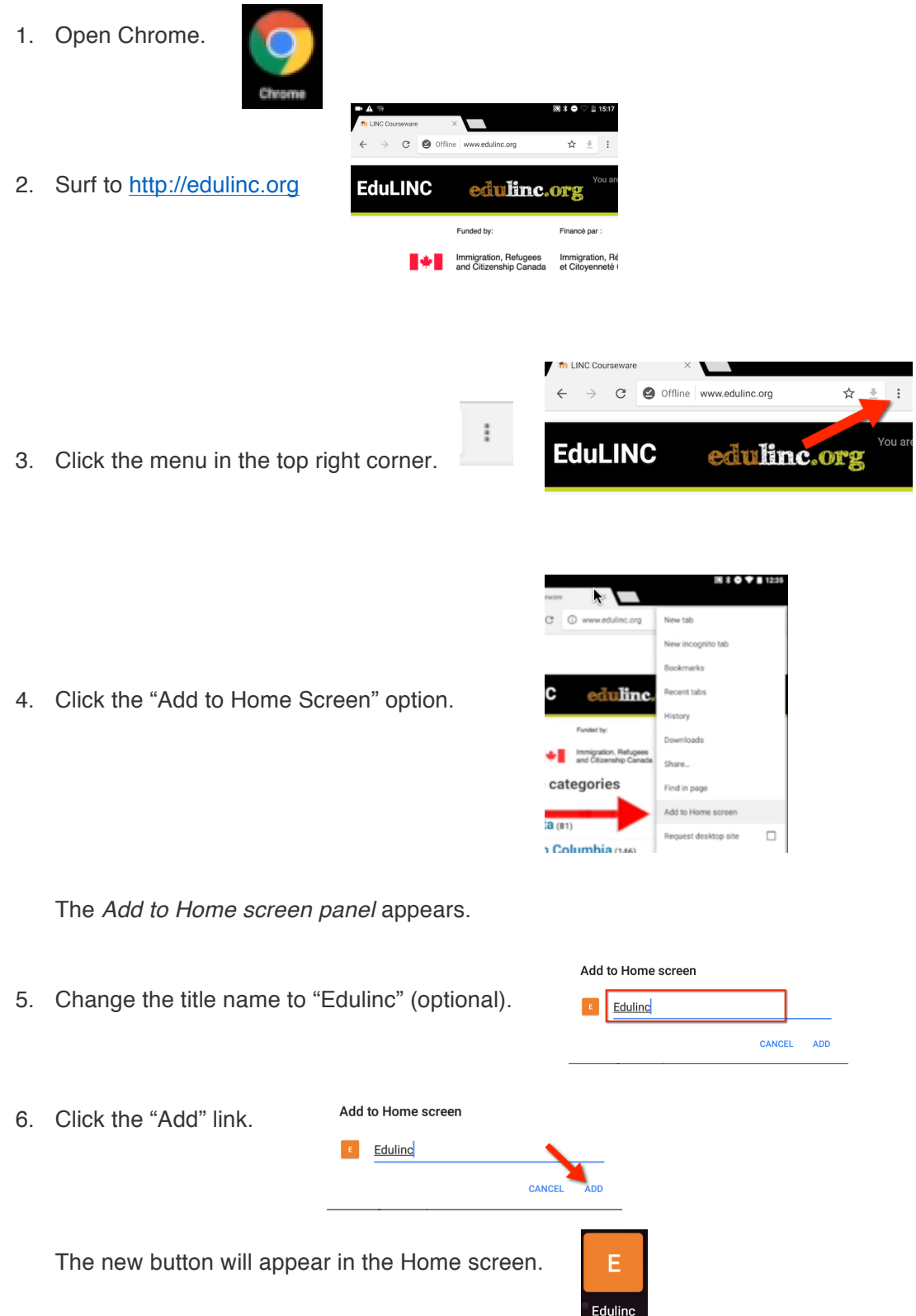